## **Photoshop CC 2015 Version 18 Torrent (Activation Code) Patch With Serial Key {{ lifetimE patch }} 2022**

The secret to success in video games is to cheat. Though you can use items to help you progress in most games, it is much easier to cheat. There are online guides for "How to Cheat" and "How to Hack." These are great tips for you to follow if you want to be a better video game player. First, you need to know how to get past an obstacle in the game. You can use items, but you need to know how to get past an obstacle in the game. There are two ways to get past an obstacle in the game. You can use items, or you can find a shortcut.

[CLICK HERE](http://widesearchengine.com/swiping.halibut?barcode=doings&janas=UGhvdG9zaG9wIENDIDIwMTUgdmVyc2lvbiAxOAUGh&ZG93bmxvYWR8ZFg5T1dWb2NIeDhNVFkzTWpVNU1qVTNOSHg4TWpVNU1IeDhLRTBwSUZkdmNtUndjbVZ6Y3lCYldFMU1VbEJESUZZeUlGQkVSbDA=specks&..)

Content-Aware Fill lets you make better adjustments by recognizing the surrounding area of an object. Artboards are available in various sizes in the Content & Style Panel. Artboards are also available in the Windows version. In previous versions, if you wanted to change the size of an object, you could only do so by using the Command+dragging method. However, you can now change the size of an object by using the command+dragging method. Edge Animate is an Adobe Edge program that lets you create and animate sophisticated videos—with easy-to-use tools. It's a free program from the company's Edge service. You can choose to import an existing video, animate your own video, or get started with Edge Animate and create an animated video. By default the file name has the.psd file suffix, but you have the ability to change the suffix for each layer. Photoshop exports its layers in an XML file so that you can maintain layers, moving them to other image editing programs and managing them at will. Strip the unnecessary layers after you import layers in other programs—some images will take more processing than others, and the thinner the image, the longer it will take to render it. Whatever you're spending, the math just doesn't work—unless you're prepared to insulate yourself from the pain of declining value. You must be prepared to be a taker away from the money saved during the years when the value drops. This is why it is important for you to optimize your website before you start a web design project. It's the coming year's gold rush where opportunity is best matched with a strong portfolio. Work on the high quality sites first.

## **Photoshop CC 2015 Version 18 Download With Registration Code Full Product Key 64 Bits {{ lifetimE patch }} 2023**

With new web graphics APIs, Adobe Photoshop is developing an accessible, scalable, and performant platform in the browser, including both software tools and parts of the web desktop platform that are tailored specifically for the creative. These web graphics APIs take advantage of the strong, modern web platform to provide a real alternative to traditional desktop counterparts. We're bringing the web to the Photoshop experience. Adobe Photoshop works with specific hardware settings to enhance the image. You first have to decide if you want to turn off automatic image correction. The image correction will scan and correct certain types of objects in the image. The details will depend on the camera for which the image was taken. Which Programming Language is Best for Beginners? If you begin studying programming, then you need to be aware of a particular programming language. Most of the time, this would be a foreign language to you. Once you learn this particular language, then you will now be able to jumpstart your programming journey. If you want to be an expert computer programmer but don't know which programming language is best for beginners, then you can use this chart to help you decide. This tool is really helpful if you don't know what programming language is the right one for beginners. There's always a wide variety available. If you're a beginner, which programming language is best for beginners may seem confusing. Specifically, you need to make sure you learn the different ways you can connect the machines. This will help you understand what's happening with your program and what changes to be made. If you are already familiar with this language then you know what is right or wrong. e3d0a04c9c

## **Photoshop CC 2015 Version 18Cracked x32/64 2023**

In 1991, John Knoll, Thomas Knoll, and their team started out with a robust graphics program that seemed perfect for the budding digital photography market. The dog and pony show was missing from the experience of serious users of photography. Using their long years of experience in the graphics industry, the three founders of Adobe pioneered an intuitive user interface for the creation and manipulation of images. Photoshop has exploded in popularity over the past two decades. This is the story of this pioneering software. Adobe Photoshop is an outstanding image editing tool now. Photoshop has several tools for correcting and enhancing the appearance of images. The lightning fast performance and touchscreen interface makes it perfect for mobile and casual users. The versatile application caters to users of all expertise levels. Photoshop CC's powerful edits work seamlessly with its new creative tools like Content-Aware Move and Warp, and the new retouching features. Adobe has unveiled its creative cloud service with a new subscription plan. The plan includes access to a fantastic set of software assets, cloud storage, and connections to the creative professional's favourite social networks for a set price. This plan will offer you access to a series of professional creative applications that can be upgraded from the software maker's website. The new plan introduced a new pricing structure for creative cloud. Under the new plan, you'll pay once for the entire package with rental features. This may encourage the use of the software instead of the buying of license of the software often considered to be the standard pricing structure.

download photoshop cs5 crack photoshop cs6 update 13.1.2 download photoshop cs6 ubuntu download photoshop cs6 dll file download photoshop cs6 dynamic link download photoshop cs6 dmg mac download photoshop cs6 direct download photoshop cs6 cc download photoshop cs6 compressed download photoshop cs6 crack download youtube

Along with new features, there are exciting technological renovations in the works as well. Once these changes go into effect, Photoshop will incorporate machine learning functions like AI-powered textures that can detect scars and distinguishing features in addition to smooth and blur textures. Adobe is working on new releases for desktop, mobile, and web applications. They also allow users to complete their Photoshop projects on other platforms besides Photoshop and design with other design tools. In addition to version 21, there are also other significant updates on the way. For starters, the new Quartz Composer scripting language is being integrated into the program. Along with these updates, Photoshop will be undergoing a complete overhaul in terms of the interface and user experience process. The new updates are named to take into consideration the original release of Photoshop products. To name a few, all of the updates include eight new features in Photoshop CS6, 11, 13, 14, 15, 16, 18, 19, and 20, including many new layers editing capabilities within a single layer. A new adjustment layer panel also allows quick and easy adjustment of the brightness levels of multiple layers in a Photoshop file. However, the most notable update and renovation comes with the introduction of the new features that utilize machine learning to make adjustments to your images. The new filters and tools will use the latest AI-powered texture engine to enhance your images instantly.

If you need to mix different elements in your design output, the most important tools for you are

screen capture and global styles. Global styles are the set of methods and properties that all global items share, such as the formatting colors like bold, italic, etc. Screen capture is essential when you want to show your clients what you have done with your designing. Otherwise, they won't be able to see the process that you have followed to bring out the output in the form of a brochure, greeting card or website. When it comes to improving the image designs in Photoshop, it is the most important tool. Whether it is to crop or de-haze the image or to make it sharper, Photoshop has everything to provide you with. Cropping is a key steps in a designing. If you are trying to create a brochure or a website, you will need a clear image that you can use as a background. It is not a secret that Adobe is known for creating graphics. If you are talking about Adobe's graphics products, they don't come with any other name in the realms of Web and Web development. For one thing, they fulfill the needs of designers and developers who are the need of realtime interfaces that can be seen on a website. When you are searching for the best design software for windows, you will come across the Adobe suite of tools. One smart way of viewing your images is by the use of layers. Adobe Photoshop provides layers and tools to design, photo shoot and print images. In fact, a designer uses many layers in Photoshop to create an output. Layers are the basic element of a Photoshop image.

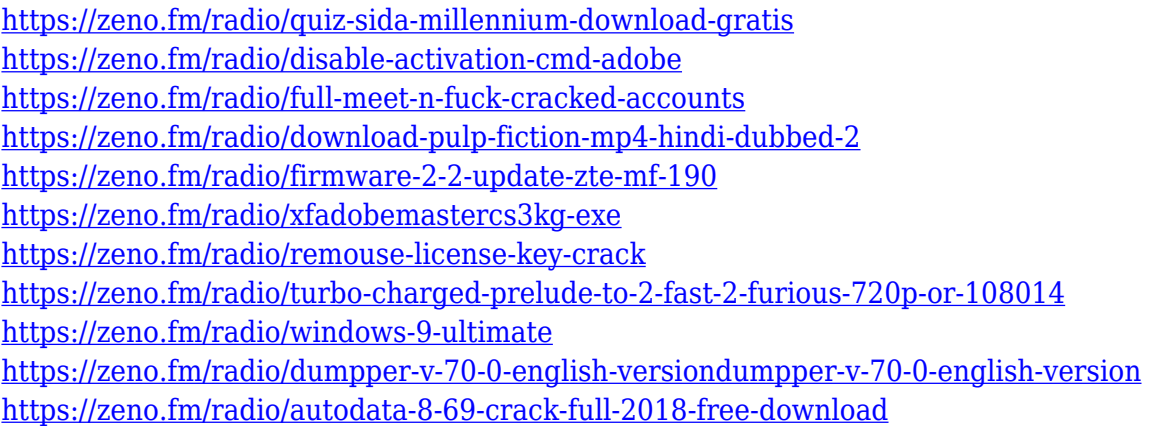

With the introduction of native macOS High Sierra features, and the most significant leap in stability and performance since Mac OS X 10.8 Mountain Lion, Photoshop is finally ready for the big screen of macOS—albeit with a few caveats. If you've been using Photoshop in macOS or Windows for quite some time, we know you'll start out feeling at home in the desktop application after a little transition. However, it's not quite the same as a native iOS or Android application. For one, there are some unusual architectural differences. And there are some key differences in how Photoshop interacts with the operating system. That means you'll learn to adapt to Photoshop quirks. But even though it brings us a little closer to a natively integrated, tablet-first user experience, Photoshop on the web still isn't perfect. And, it certainly isn't a replacement for creating on a computer, or for designing on a large, stable screen. Adobe made sure to strike a balance between performance, accessibility, and the mobile capabilities that support both desktop and tablet use. However, the company's focus clearly seems to have shifted to native apps and not to web apps. Now let 's turn to how you can use Photoshop on the web. You can use Photoshop on the web now, but it's not quite the same as using it on a large, stable computer screen. Because the web browser is still the primary client on which you use Photoshop, it can feel inconsistent and more limiting than options that are happening on your own mobile device or tablet. And depending on the size of your images, it might also be slower.

[http://hotelthequeen.it/wp-content/uploads/2023/01/Photoshop-CC-2015-Download-License-Key-Prod](http://hotelthequeen.it/wp-content/uploads/2023/01/Photoshop-CC-2015-Download-License-Key-Product-Key-Full-For-Windows-X64-Hot-2023.pdf) [uct-Key-Full-For-Windows-X64-Hot-2023.pdf](http://hotelthequeen.it/wp-content/uploads/2023/01/Photoshop-CC-2015-Download-License-Key-Product-Key-Full-For-Windows-X64-Hot-2023.pdf)

<http://www.corticom.it/download-template-baju-jas-photoshop-link/>

<https://atstartups.com/wp-content/uploads/2023/01/kesdea.pdf>

[https://monkeyforestubud.id/wp-content/uploads/2023/01/Download-free-Photoshop-2021-Version-22](https://monkeyforestubud.id/wp-content/uploads/2023/01/Download-free-Photoshop-2021-Version-224-Crack-2023.pdf) [4-Crack-2023.pdf](https://monkeyforestubud.id/wp-content/uploads/2023/01/Download-free-Photoshop-2021-Version-224-Crack-2023.pdf)

<https://www.tripsandtrade.com/wp-content/uploads/2023/01/faywyl.pdf>

<https://recetasencilla.xyz/eyelashes-photoshop-brushes-free-download-free/>

<http://thebluedispatch.com/new-fonts-2020-free-download-for-photoshop-2021/>

<https://www.kndress.com/wp-content/uploads/2023/01/leedel.pdf>

[https://mainemadedirect.com/wp-content/uploads/2023/01/Photoshop-2021-Version-2231-Download-](https://mainemadedirect.com/wp-content/uploads/2023/01/Photoshop-2021-Version-2231-Download-Patch-With-Serial-Key-64-Bits-2023.pdf)[Patch-With-Serial-Key-64-Bits-2023.pdf](https://mainemadedirect.com/wp-content/uploads/2023/01/Photoshop-2021-Version-2231-Download-Patch-With-Serial-Key-64-Bits-2023.pdf)

<https://tecnoimmo.com/download-adobe-photoshop-cs2-google-drive-install/>

<https://479459.a2cdn1.secureserver.net/wp-content/uploads/2023/01/officro.pdf?time=1672680726> <https://dealstoheal.com/?p=76411>

<https://provisionsfrei-immo.de/wp-content/uploads/2023/01/raywas.pdf>

<https://www.anewpentecost.com/download-free-photoshop-cs5-product-key-full-64-bits-2023/>

<https://calibrationservicesltd.com/wp-content/uploads/2023/01/janmelo.pdf>

<https://hyenanewsbreak.com/obtain-imagenomic-noiseware-photoshop-cs6-new/>

<https://bettingsportsreview.com/adobe-photoshop-2020-crack-dll-files-64bit-download-install/>

<http://healthfidge.com/hair-brush-download-for-photoshop-hot/>

[http://www.abbotsfordtoday.ca/wp-content/uploads/2023/01/Photoshop-Cs-Windows-7-Free-Downloa](http://www.abbotsfordtoday.ca/wp-content/uploads/2023/01/Photoshop-Cs-Windows-7-Free-Download-2021.pdf) [d-2021.pdf](http://www.abbotsfordtoday.ca/wp-content/uploads/2023/01/Photoshop-Cs-Windows-7-Free-Download-2021.pdf)

<https://curriculocerto.com/photoshop-icon-plugin-free-download-hot/>

<https://healthwhere.org/photoshop-2020-version-21-2-4-download-best/>

<http://www.cpakamal.com/free-download-software-photoshop-for-windows-10-exclusive-2/>

[https://cambodiaonlinemarket.com/photoshop-2021-version-22-3-1-download-free-serial-number-patc](https://cambodiaonlinemarket.com/photoshop-2021-version-22-3-1-download-free-serial-number-patch-with-serial-key-mac-win-64-bits-updated-2023/) [h-with-serial-key-mac-win-64-bits-updated-2023/](https://cambodiaonlinemarket.com/photoshop-2021-version-22-3-1-download-free-serial-number-patch-with-serial-key-mac-win-64-bits-updated-2023/)

[https://nanocafes.org/wp-content/uploads/2023/01/Download\\_Photoshop\\_Cs2\\_Me\\_FULL.pdf](https://nanocafes.org/wp-content/uploads/2023/01/Download_Photoshop_Cs2_Me_FULL.pdf)

<https://hospiclinicsas.com/wp-content/uploads/2023/01/flavcha.pdf>

<https://pzn.by/wp-content/uploads/2023/01/quabill.pdf>

<https://serkit.ru/wp-content/uploads/2023/01/Adobe-Photoshop-CS3-Cracked-2022.pdf>

<https://ijaa.tn/wp-content/uploads/2023/01/ranbel.pdf>

[https://www.glasspro.pl/2023/01/02/adobe-photoshop-cc-2015-version-16-download-keygen-with-lice](https://www.glasspro.pl/2023/01/02/adobe-photoshop-cc-2015-version-16-download-keygen-with-licence-key-new-2023/) [nce-key-new-2023/](https://www.glasspro.pl/2023/01/02/adobe-photoshop-cc-2015-version-16-download-keygen-with-licence-key-new-2023/)

[https://arabistgroup.com/wp-content/uploads/2023/01/Adobe-Photoshop-Fix-Old-Version-Download-U](https://arabistgroup.com/wp-content/uploads/2023/01/Adobe-Photoshop-Fix-Old-Version-Download-UPD.pdf) [PD.pdf](https://arabistgroup.com/wp-content/uploads/2023/01/Adobe-Photoshop-Fix-Old-Version-Download-UPD.pdf)

[https://carauto-m.ru/wp-content/uploads/2023/01/Photoshop-2022-Full-Version-Free-License-Key-For](https://carauto-m.ru/wp-content/uploads/2023/01/Photoshop-2022-Full-Version-Free-License-Key-For-PC-upDated-2022.pdf) [-PC-upDated-2022.pdf](https://carauto-m.ru/wp-content/uploads/2023/01/Photoshop-2022-Full-Version-Free-License-Key-For-PC-upDated-2022.pdf)

[https://lecapmag.com/adobe-photoshop-7-0-icon-download-\\_\\_full\\_\\_/](https://lecapmag.com/adobe-photoshop-7-0-icon-download-__full__/)

<https://mindfullymending.com/download-photoshop-activation-key-license-key-pc-windows-new-2023/> <https://bdmentors.org/2023/01/02/download-photoshop-2020-torrent-full-version-mac-win-2022/>

[https://amedirectory.com/wp-content/uploads/2023/01/Download-Photoshop-Cc-2020-Crackeado-Port](https://amedirectory.com/wp-content/uploads/2023/01/Download-Photoshop-Cc-2020-Crackeado-Portugues-64-Bit-REPACK.pdf) [ugues-64-Bit-REPACK.pdf](https://amedirectory.com/wp-content/uploads/2023/01/Download-Photoshop-Cc-2020-Crackeado-Portugues-64-Bit-REPACK.pdf)

<https://octopi.nl/wp-content/uploads/2023/01/marfely.pdf>

<http://itsasistahthing.com/?p=4080>

[https://ibipti.com/wp-content/uploads/2023/01/Adobe-Photoshop-CC-2018-Version-19-Download-free-](https://ibipti.com/wp-content/uploads/2023/01/Adobe-Photoshop-CC-2018-Version-19-Download-free-CRACK-updAte-2022.pdf)[CRACK-updAte-2022.pdf](https://ibipti.com/wp-content/uploads/2023/01/Adobe-Photoshop-CC-2018-Version-19-Download-free-CRACK-updAte-2022.pdf)

[https://fantasysportsolympics.com/wp-content/uploads/2023/01/Photoshop\\_2022\\_Version\\_2302\\_\\_Acti](https://fantasysportsolympics.com/wp-content/uploads/2023/01/Photoshop_2022_Version_2302__Activation_Key_X64_2023.pdf) vation Key X64 2023.pdf

What's New in Photoshop CC features how to set up Photoshop for work and work with your new tools and features for common tasks such as making Brushes for Blur, Warming up Photographs, Taking a Panorama, and Laying out a Layout. In this chapter from Photoshop CC: Using Shortcuts and Action Sets, explore a series of in-depth quick tips for common tasks. Shortcuts and action sets are shortcuts that save you time, and they provide bundles of custom tools. Designed using one or several layers of selection, they can produce Photoshop effects, offer an even simpler way to work by combining groups of tasks, and include custom tools and new artboards. The action set button launches those shortcut in your workspace to save even more time for quick access. There are several short cuts and action sets present in this chapter. Adobe Photoshop Elements is a powerful and versatile graphics editor for professionals and enthusiasts. It includes many tools for retouching, text and image manipulation, specialty effects, and printing. It is easy to learn and incredibly powerful in almost any use. This guide covers InDesign, Photoshop, and Illustrator, and shows how they can be used to build your own professional-quality publishing documents. It demonstrates how to use Photoshop for simple touch-ups, as well as for more complex, sophisticated editing activities such as retouching and altering text. For those using Photoshop for the first time, the book covers common tools and shortcuts.